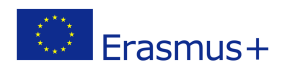

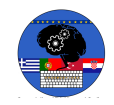

# **TITLE: Arduino**

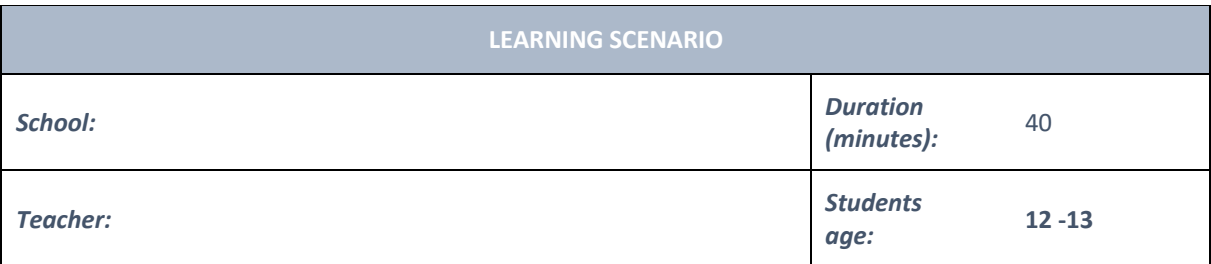

# *Essential Question:*

# *Topics:*

• Arduino Programing Card and Block coding (Mblock)

#### *Aims:*

• They make the basic Led circuit by using 5V pin

#### *Outcomes:*

- They will understand the basic electronic circuit
- They will use 5V pin and GND
- They will use LED, Resistor, breadboard, Jumper Cable

# *Work forms:*

• Work in pairs

# *Methods:*

Presentation and Project based Learning

# **ARTICULATION**

#### **Course of action (duration, minutes)**

# **INTRODUCTION**

What are the elements of the basic Electronic circuit?

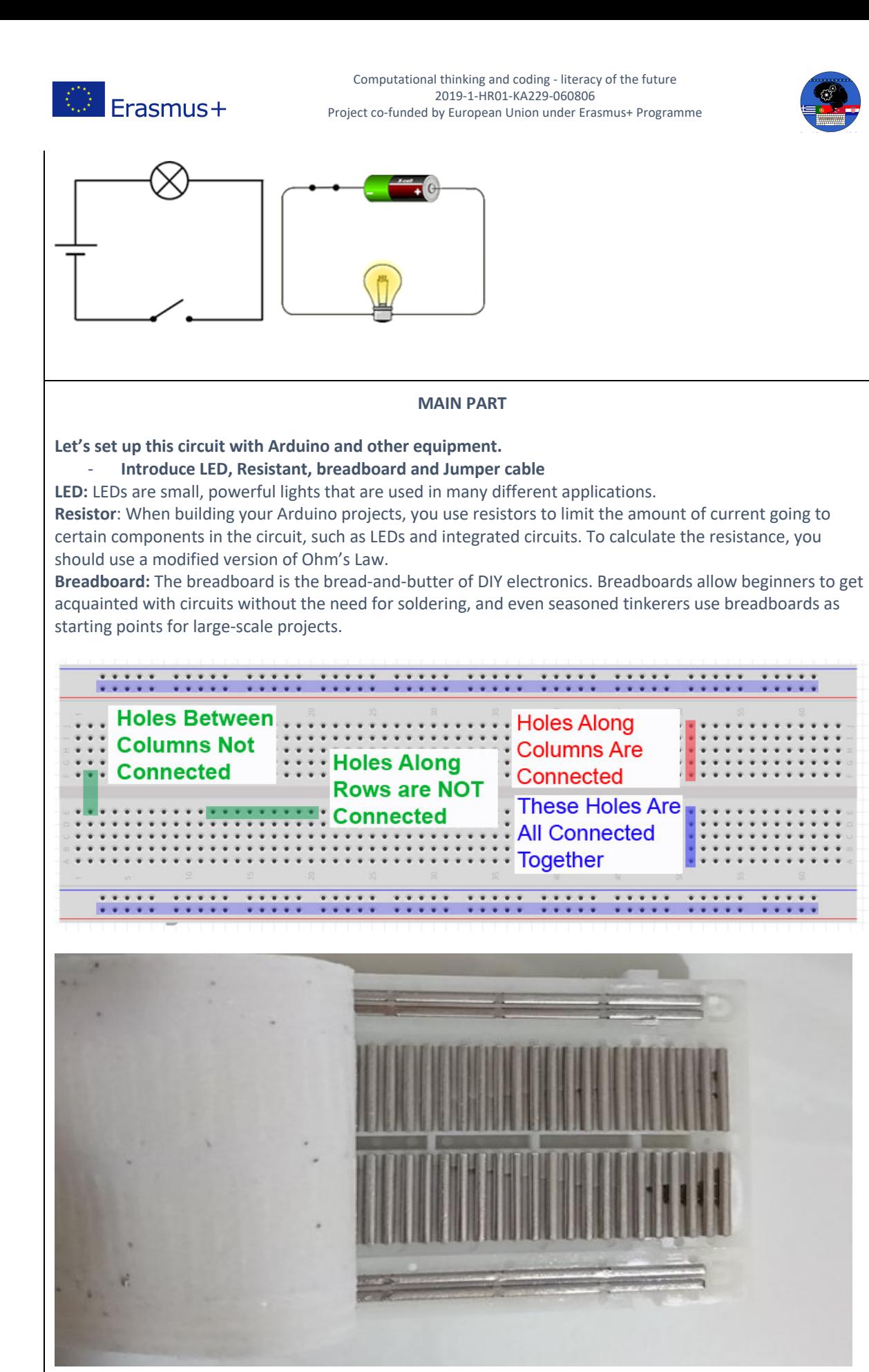

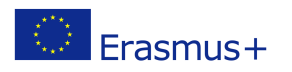

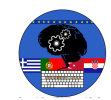

# **-Make this circuit**

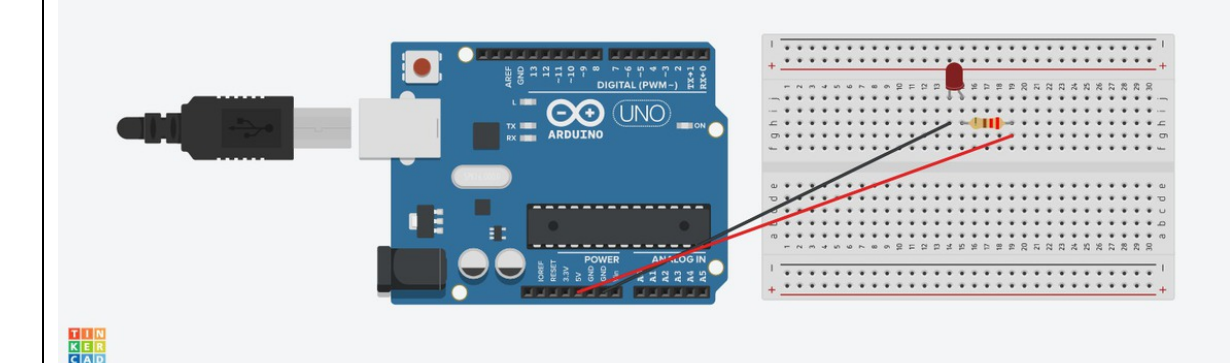

**Video: https://youtu.be/lglww2hl8jE**

**Topics for discussion** How can we control The LED? **Scenarios for discussion** Can we control this LED with 5V pin? What should we do If we want to control this led (for example, turn on 1 minute, turn off 1 minute)?

#### **CONCLUSION**

We use the 5V pin for power supply, we cannot control it by coding. We have to use digital pins to control the leds or other elements of circuits by coding.

*presentation interview talk demonstration work on the text role playing graphic work interactive exercise /simulation on the computer*

#### *Material*

- Arduino and USB connection Cable
- **Computer**
- Led
- BreadBoard
- **Resistor**
- Jumper Cable

#### *Literature*

**PERSONAL OBSERVATIONS, COMMENTS AND NOTES**

# *Methods Work forms*

*individual work work in pairs group work frontal work*

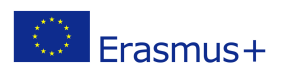

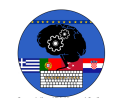